## **Application: gvSIG desktop - gvSIG bugs #1110 Empty layer after apply XY shift to a multigeometry/dxf layer**

09/10/2012 01:16 PM - Vicent Domenech

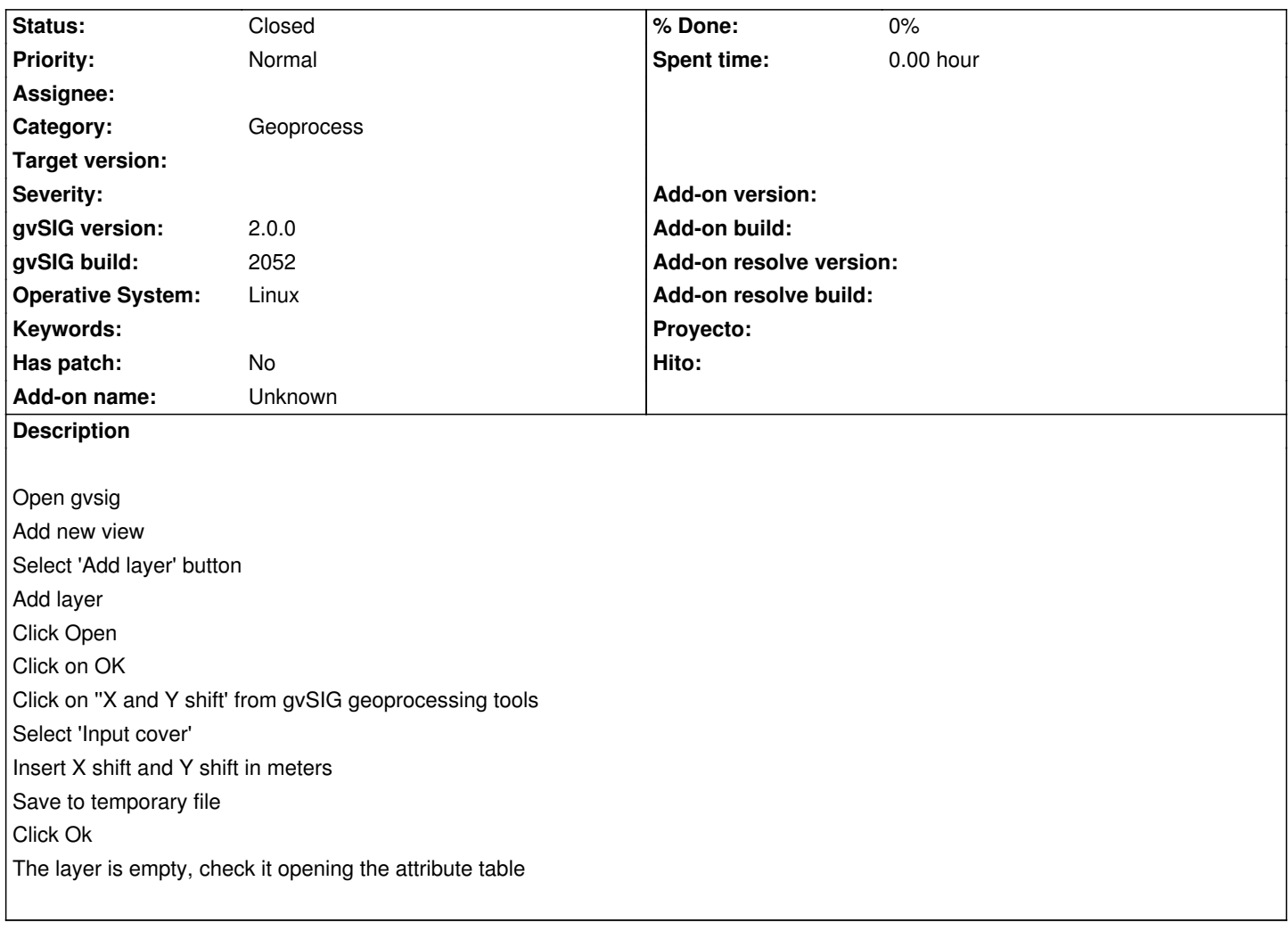

## **History**

## **#1 - 09/12/2012 09:58 AM - Vicent Domenech**

gvSIG version 2052

org.gvsig.geoprocess.app.algorithm-1.0.0-SNAPSHOT-2047 org.gvsig.geoprocess.app.mainplugin-1.0.0-SNAPSHOT-2047

## **#2 - 10/05/2012 02:49 PM - Vicent Domenech**

*- Status changed from New to Closed*

Now, in version 2055, we have other problem. #1238